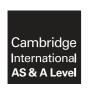

#### **Cambridge International Examinations**

Cambridge International Advanced Subsidiary and Advanced Level

#### **APPLIED INFORMATION & COMMUNICATION TECHNOLOGY**

9713/02

Paper 2 Practical Test A

May/June 2017

MARK SCHEME
Maximum Mark: 120

| P |   | h  | ı | _ | h | ^ | A |
|---|---|----|---|---|---|---|---|
| г | u | IJ | ш | 5 | п | e | u |

This mark scheme is published as an aid to teachers and candidates, to indicate the requirements of the examination. It shows the basis on which Examiners were instructed to award marks. It does not indicate the details of the discussions that took place at an Examiners' meeting before marking began, which would have considered the acceptability of alternative answers.

Mark schemes should be read in conjunction with the question paper and the Principal Examiner Report for Teachers.

Cambridge will not enter into discussions about these mark schemes.

Cambridge is publishing the mark schemes for the May/June 2017 series for most Cambridge IGCSE<sup>®</sup>, Cambridge International A and AS Level and Cambridge Pre-U components, and some Cambridge O Level components.

 ${\rm \rlap{R}\hskip-1pt B}$  IGCSE is a registered trademark.

CAMBRIDGE
International Examinations

This document consists of 20 printed pages.

[Turn over

#### **Evidence Document**

Evidence document
Header – name and numbers 1 mark

Q2

**Formatting** 5 rows inserted 1 mark Row 1 Cells A1-H1 Merged 1 mark Cansaulim Beach Hotel 100% in sans serif font 1 mark White with black background 1 mark Row 2 Grey background, sans serif & text 100% & centre aligned 1 mark Row 3 Correct text bold 1 mark 4 pairs merged and centre aligned 1 mark Gridlines on rows 3 and 4 1 mark Row 5 <=1/2 height of row 6 1 mark Row 6 Bold, left aligned text 1 mark

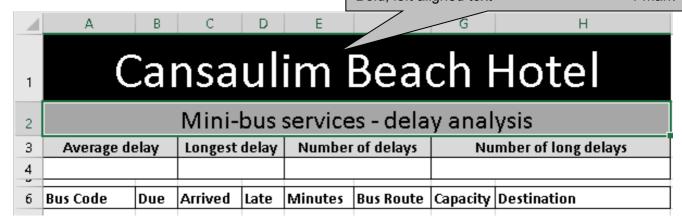

© UCLES 2017 Page 2 of 20

Q21

| Chart                                           |         |
|-------------------------------------------------|---------|
| Search - Average delay > 4                      | 2 marks |
| Correct count values 13, 16, 9                  | 2 marks |
| Correct average values 5.4, 4.9, 4.4            | 2 marks |
| Chart type                                      | 2 marks |
| Category Axis                                   |         |
| Route no. or Destination names in full          | 1 mark  |
| Meaningful and appropriate axis label           | 1 mark  |
| Value Axes                                      |         |
| 2 shown                                         | 1 mark  |
| Appropriate axis labels (1 mark / label)        | 2 marks |
| Average delay axis recalibrated to full minutes | 2 marks |
| Chart title – Meaningful and appropriate        | 1 mark  |
| Chart title – of appropriate size               | 1 mark  |
| Series labels – both correct & appropriate      | 2 marks |

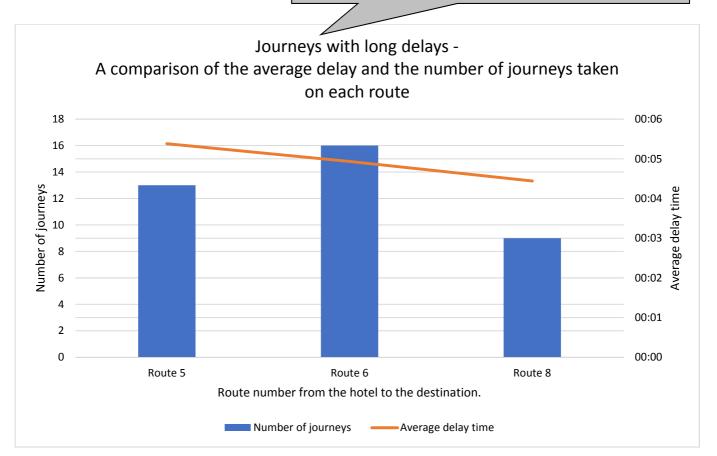

© UCLES 2017 Page 3 of 20

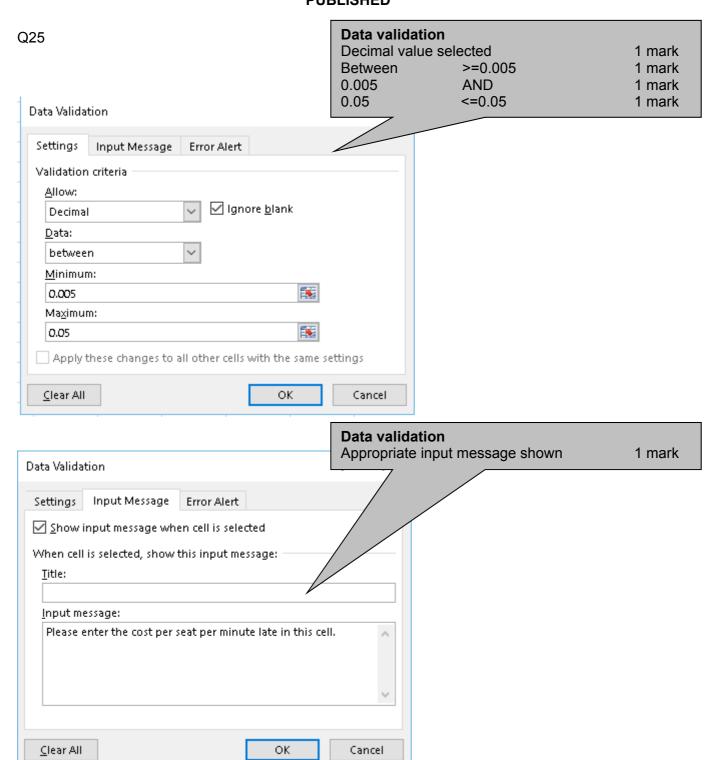

© UCLES 2017 Page 4 of 20

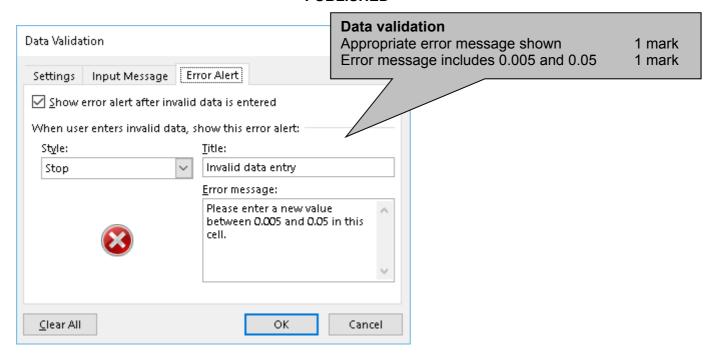

© UCLES 2017 Page 5 of 20

Formulae printed by A Candidate ZZ999 9999

|      | l a                                             | l в                                  | С                                                    | l D                                                | l E                                     | l F                            |
|------|-------------------------------------------------|--------------------------------------|------------------------------------------------------|----------------------------------------------------|-----------------------------------------|--------------------------------|
| 1    |                                                 |                                      | ,                                                    | J                                                  | 1                                       | aulim B                        |
| 2    |                                                 |                                      |                                                      |                                                    | Mi                                      | ni-bus services -              |
| 3    | Ave                                             | rage delay                           | Lor                                                  | igest delay                                        | Num                                     | ber of delays                  |
| 4    | =ROUND(AVERAG                                   | EIF(E7:E132,">0"),0)                 | =MAX(E7:E132)                                        |                                                    | =COUNTIF(E7:E13                         | 2,">0")                        |
| 6    | Bus Code                                        | Du                                   | Arrived                                              | Late                                               | Minutes                                 | Bus Route                      |
| 7    | 2610A1961G                                      | ii                                   | \$ <b>\</b>                                          | =IF(B7>C7,0,C7-B7)                                 | =MINUTP                                 | =MID(A7,9,1)                   |
| =RC  | gerage delay<br>DUND( ,0)<br>ERAGEIF ()<br>E132 | 1 mark<br>1 mark<br>1 mark<br>1 mark | 50 E7:E132<br>41944444444444444444444444444444444444 | 1 mark<br>1 mark<br>== F(B11>C11,U,C11-B11)        | Count<br>=COUNTIF()<br>E7:E132<br>,">0" | 1 mark<br>1 mark<br>1 mark     |
| ">0" | ' must be in spee                               | ch marks 1 mark                      | 414583333333333                                      | =IF(B12>C12,0,C12-B12) =<br>=IF(B13>C13,0,C13-B13) | =MINUTE(D12)<br>=MINUTE(D13)            | =MID(A12,9,1)<br>=MID(A13,9,1) |
| 14   | 2610A1141V                                      | 0.382638888888889                    | 0.3826388888888889                                   | =IF(B14>C14,0,C14-B14)                             | =MINUTE(D14)                            | =MID(A14,9,1)                  |
| 15   | 2610A1641V                                      | 0.50972222222222                     | 0.50972222222222                                     | =IF(B15>C15,0,C15-B15)                             | =MINUTE(D15)                            | =MID(A15,9,1)                  |
| 16   | 2620T1162K                                      | 0.460416666666667                    | 0.46527777777778                                     | =IF(B16>C16,0,C16-B16)                             | =MINUTE(D16)                            | =MID(A16,9,1)                  |
| 17   | 2620T1912K                                      | 0.485416666666667                    | 0.49027777777778                                     | =IF(B17>C17,0,C17-B17)                             | =MINUTE(D17)                            | =MID(A17,9,1)                  |
| 18   | 2620T1272G                                      | 0.479861111111111                    | 0.484027777777778                                    | =IF(B18>C18,0,C18-B18)                             | =MINUTE(D18)                            | =MID(A18,9,1)                  |
| 19   | 2620T1472V                                      | 0.49305555555556                     | 0.49722222222222                                     | =IF(B19>C19,0,C19-B19)                             | =MINUTE(D19)                            | =MID(A19,9,1)                  |
| 20   | 2620T1342K                                      | 0.49305555555556                     | 0.49652777777778                                     | =IF(B20>C20,0,C20-B20)                             | =MINUTE(D20)                            | =MID(A20,9,1)                  |

© UCLES 2017 Page 6 of 20

Formulae printed by A Candidate ZZ999 9999

|    |                    | G                                  |                      | Н                                        |
|----|--------------------|------------------------------------|----------------------|------------------------------------------|
| 1  | each H             | lotel                              |                      |                                          |
| 2  | delay analys       | sis                                |                      |                                          |
| 3  |                    | Numbe                              | er of long delays    |                                          |
| 4  | =COUNTIF(E7:E132," | />=4")                             |                      |                                          |
| 6  | Capacity           | Long delays                        |                      |                                          |
| 7  | =VLOOKUP(F7*1,j17  |                                    | 1 mark               | ,j17destination.csv!\$A\$1:\$B\$7,2,0)   |
| 8  | =VLOOKUP(F8*1,j17  | seats.csv!\$A\$2:\$B\$10,2,FALSE)  | =VLOOKUP(MID(A8,5,1) | ),j17destination.csv!\$A\$1:\$B\$7,2,0)  |
| 9  | =VLOOKUP(F9*1,j17  | seats.csv!\$A\$2:\$B\$10,2,FALSE)  | =VLOOKUP(MID(A9,5,1) | ),j17destination.csv!\$A\$1:\$B\$7,2,0)  |
| 10 | =VLOOKUP(F10*1,j1  | 7seats.csv!\$A\$2:\$B\$10,2,FALSE) | =VLOOKUP(MID(A10,5,  | 1),j17destination.csv!\$A\$1:\$B\$7,2,0) |
| 11 | =VLOOKUP(F11*1,j1  | 7seats.csv!\$A\$2:\$B\$10,2,FALSE) | =VLOOKUP(MID(A11,5,: | 1),j17destination.csv!\$A\$1:\$B\$7,2,0) |
| 12 | =VLOOKUP(F12*1,j1  | 7seats.csv!\$A\$2:\$B\$10,2,FALSE) | =VLOOKUP(MID(A12,5,: | 1),j17destination.csv!\$A\$1:\$B\$7,2,0) |
| 13 | =VLOOKUP(F13*1,j1  | 7seats.csv!\$A\$2:\$B\$10,2,FALSE) | =VLOOKUP(MID(A13,5,: | 1),j17destination.csv!\$A\$1:\$B\$7,2,0) |
| 14 | =VLOOKUP(F14*1,j1  | 7seats.csv!\$A\$2:\$B\$10,2,FALSE) | =VLOOKUP(MID(A14,5,: | 1),j17destination.csv!\$A\$1:\$B\$7,2,0) |
| 15 | =VLOOKUP(F15*1,j1  | 7seats.csv!\$A\$2:\$B\$10,2,FALSE) | =VLOOKUP(MID(A15,5,  | 1),j17destination.csv!\$A\$1:\$B\$7,2,0) |
| 16 | =VLOOKUP(F16*1,j1  | 7seats.csv!\$A\$2:\$B\$10,2,FALSE) | =VLOOKUP(MID(A16,5,  | 1),j17destination.csv!\$A\$1:\$B\$7,2,0) |
| 17 |                    | 7seats.csv!\$A\$2:\$B\$10,2,FALSE) |                      | 1),j17destination.csv!\$A\$1:\$B\$7,2,0) |
| 18 |                    | 7seats.csv!\$A\$2:\$B\$10,2,FALSE) |                      | 1),j17destination.csv!\$A\$1:\$B\$7,2,0) |
| 19 |                    | 7seats.csv!\$A\$2:\$B\$10,2,FALSE) | =VLOOKUP(MID(A19,5,  | 1),j17destination.csv!\$A\$1:\$B\$7,2,0) |
| 20 | =VLOOKUP(F20*1,j1  | 7seats.csv!\$A\$2:\$B\$10,2,FALSE) | =VLOOKUP(MID(A20,5,: | 1),j17destination.csv!\$A\$1:\$B\$7,2,0) |

© UCLES 2017 Page 7 of 20

Formulae printed by A Candidate ZZ999 9999

|    | А             | В                    | С                 | D                                    | E               | F                                                                                                    |
|----|---------------|----------------------|-------------------|--------------------------------------|-----------------|----------------------------------------------------------------------------------------------------|
| 1  |               |                      |                   |                                      | Cans            | aulim B                                                                                                    |
| 2  |               |                      |                   |                                      | Mi              | ini-bus services -                                                                                                    |
| 3  | Avei          | age delay            | Lon               | igest delay                          | Num             | ber of delays                                                                                                    |
| 4  | =ROUND(AVERAG | EIF(E7:E132,">0"),0) | =MAX(E7:E132)     |                                      | =COUNTIF(E7:E13 | 2,">0")                                                                                                    |
| 6  | Bus Code      | Due                  | Arrived           | Late                                 | Minutes         | Bus Route                                                                                                    |
| 7  | 2610A1961G    | 0.491666666666667    | 0.494444444444444 | ≠IF(B7>C7,0,C7-B7)                   | =MINUTE(D7)     | =MID(A7,9,1)                                                                                                    |
| 8  | 2610A1821G    | 0.402083333333333    | 0.4048611111111   | =IF(B8>C8,0,C8-B8)                   | =MINV E(D8)     | =MID(A8,9,1)                                                                                                    |
| 9  | 2610A1251V    | 0.40347222222222     | 0.405555555 /56   | =IF(B9>C9,0,C9-B9)                   | =M/ E(D9)       | =MID(A9,9,1)                                                                                                    |
| 10 | 2610A1551G    | 0.50347222222222     | 0.5049 /1111      | =IF(B10>C10,0,C10-B10)               | E(D10)          | =MID(A10,9,1)                                                                                                    |
| 11 | 2610A1861V    | Late                 | <u> </u>          | = F(B11>C110C11-B11) /               | EM117           | =MID(A11,9,1)                                                                                                    |
| 12 | 2610A1021G    | = IF( )              | 1 mark            | Minutes = MINUTE()                   | 1 mark          | =M (A12,9,1)                                                                                                    |
| 13 | 2610A1351V    | B7>C7                | 1 mark            | D7                                   | 1 mark          | =M 3,9,1)                                                                                                    |
| 14 | 2610A1141V    | ,0                   | 1 mark            | =                                    |                 | =M \(\frac{1}{2}\)                                                                                                    |
| 15 | 2610A1641V    | C7-B7                | 1 mark            | =IF(B15>C15,0,C15-B15)               | =MINUTE(D15)    | <u> </u> =M                                                                                                    |
| 16 | 2620T1162K    | 0.4604166666666667   | 0.465277777777778 |                                      | Bus Route       |                                                                                                    |
| 17 | 2620T1912K    | 0.485416666666667    | 0.49027777777778  | ;— II (DI I CI CI I) O CI I DI I I I | MID ( )<br>\7   | 1 mark 1 mark 1 |
| 18 | 2620T1272G    | 0.479861111111111    | 0.484027777777778 | =IF(B18>C18,0,C18-B18)               | 9               | 1 mark                                                                                                    |
| 19 | 2620T1472V    | 0.49305555555556     | 0.4972222222222   | =IF(B19>C19,0,C19-B19)               | 1               | 1 mark                                                                                                    |
| 20 | 2620T1342K    | 0.49305555555556     | 0.496527777777778 | =IF(B20>C20,0,C20-B20)               | =MINUTE(D20)    | =MID(A20,9,1)                                                                                                    |

May/June 2017

Formulae printed by A Candidate ZZ999 9999

|                                              | G                                                   |                                         | ŀ                                                                                                    | Н                                                                  |                                     |                                                              |
|----------------------------------------------|-----------------------------------------------------|-----------------------------------------|----------------------------------------------------------------------------------------------------|--------------------------------------------------------------------|-------------------------------------|--------------------------------------------------------------|
| 1                                            | each Hotel                                          |                                         |                                                                                                    |                                                                    |                                     |                                                              |
| 2                                            | - delay analysis                                    |                                         |                                                                                                    |                                                                    |                                     |                                                              |
| 3                                            | Numbe                                               | r of long delay                         | /s                                                                                                    |                                                                    |                                     |                                                              |
| 4                                            | =COUNTIF(E7:E132,">=4")                             |                                         |                                                                                                    |                                                                    |                                     |                                                              |
| 6                                            | Capacity                                            | Destination                             |                                                                                                    |                                                                    |                                     |                                                              |
| 7                                            | =VLOOKUP(F7*1,j17seats.csv!\$A\$2:\$B\$10,2,FALSE)  | =VLOOKUP(M                              | IID(A7,5,1),j17dest                                                                                                    | ination.csv!\$A\$1:\$B\$7,2,0)                                     |                                     |                                                              |
| 8                                            | =VLOOKUP(F8*1,j17seats.csv!\$A\$2:\$B\$10,2,FALSE)  | =VLOOKUP(M                              | IID(A8,5,1),j17dest                                                                                                    | ination.csv!\$A\$1:\$B\$7,2,0)                                     |                                     |                                                              |
| 9                                            | =VLOOK                                              | =VLOOKUP(M                              | IID(A9,5,1),j17des                                                                                                    | tion.csv!\$A\$1:\$B\$7,2,0)                                        |                                     |                                                              |
| 10                                           | =VLOOKUP(\ts.csv!\$A\$2:\$B\$10,2,FALSE)            | =VLOOKUP(M                              | IID(A10,5,1),j17de                                                                                                    | stinati                                                            |                                     |                                                              |
| 11<br>12<br>13<br>14<br>15<br>16<br>17<br>18 | =VLQ                                                | n) 1 mark<br>1 mark<br>1 mark<br>1 mark | IID(A11,5,1),j17de<br>IID(A12,5,1),j17de<br>IID(A13,5,1),j17de<br>IID(A14,5,1),j17de<br>IID(A15,5,1),j17de<br>IID(A16,5,1),j17de<br>IID(A17,5,1),j17de<br>IID(A18,5,1),j17de | =VLOOKUP()<br>MID(A7,5,1)                                          | 1 :<br>1 :<br>1 :<br>1 :<br>nns 1 : | mark<br>mark<br>mark<br>mark<br>mark<br>mark<br>mark<br>mark |
| 19                                           | =VLOOKUP(F19*1,j17seats.csv!\$A\$2:\$B\$10,2,FALSE) | =VLOOKUP(M                              | IID(A19,5,1),j17de                                                                                                    | Landscape orientation                                              |                                     | mark                                                         |
| 20                                           | =VLOOKUP(F20*1,j17seats.csv!\$A\$2:\$B\$10,2,FALSE) | =VLOOKUP(M                              | IID(A20,5,1),j17de                                                                                                    | Row and column headings visit<br>Print area set A1 – I20 (extra co |                                     | mark<br>mark                                                 |
|                                              |                                                     |                                         |                                                                                                    | Header Formulae printed by: & candida                              | ate details 1                       | mark                                                         |

© UCLES 2017 Page 9 of 20

May/June 2017

Lunchtime journeys - printed by A Candidate ZZ999 9999

|          | l a        | Гв    | С       | ΙD       | l F       | l F         | G                                                |              | Header                                         |                 |
|----------|------------|-------|---------|----------|-----------|-------------|--------------------------------------------------|--------------|------------------------------------------------|-----------------|
|          |            | _     | -       | _        | _         | <u> </u>    | _                                                |              | Lunchtime journeys – printed by: and cand deta | ails 1 mark     |
| 1        |            | C     | Cans    | au       | lim I     | 3eacl       | h Ho                                             | ote          | Formatting                                     |                 |
| <u> </u> |            |       |         |          |           |             |                                                  |              | Row 4 – integer                                | 1 mark          |
| 2        |            |       | Mir     | ni-bus   | s service | s - delay a | analysis                                         |              | Other rows consistent formatting               | 1 mark          |
| 3        | Avera ge d | elav  | Longest |          |           | r of delays |                                                  | umber        |                                                |                 |
| 4        | 5          | •     | 25      |          |           | 95          |                                                  |              | Sorting                                        |                 |
| - 6      | Bus Code   | Due   | Arrived | Late     | Minutes   | Bus Route   | Capacity                                         | Dest         | Ascending on Bus route then descending on Mi   | nutes<br>1 mark |
|          |            | !     |         | !        | !         | Bus Noute   | <del>                                     </del> | <del>-</del> | 0 1: 40 1                                      | THAIR           |
| 10       | 2610A1551G | 12:05 | <b></b> | <b>:</b> | ļ         | 1           | 15                                               | Airpo        | Due >=12:00                                    | 1 mark          |
| 15       | 2610A1641V | 12:14 | 12:14   | 00:00    | 0         | 1           | 15                                               | Airpo        | and <=12:30                                    | 1 mark          |
| 55       | 2630M1443V | 12:23 | 12:23   | 00:00    | 0         | 3           | 15                                               | Shop         | anu <-12.50                                    | HIIIAIK         |
| 58       | 2630M1953G | 12:27 | 12:27   | 00:00    | 0         | 3           | 15                                               | Shop         | Single page                                    | 1 mark          |
| 66       | 2640C1744G | 12:11 | 12:11   | 00:00    | 0         | 4           | 18                                               | Chile        | All visible                                    | 1 mark          |
| 73       | 2650T1655K | 12:01 | 12:05   | 00:04    | 4         | 5           | 32                                               | Elepi        | hant sanctuary                                 |                 |
| 76       | 2650T1155K | 12:04 | 12:06   | 00:02    | 2         | 5           | 32                                               | Elepl        | hant sanctuary                                 |                 |
| 91       | 2660D1896G | 12:29 | 12:32   | 00:03    | 3         | 6           | 16                                               | Cans         | sualim village centre                          |                 |
| 101      | 2670S1497G | 12:30 | 12:36   | 00:06    | 6         | 7           | 53                                               | Spice        | ≘ farm                                         |                 |
| 103      | 2670S1637G | 12:00 | 12:05   | 00:05    | 5         | 7           | 53                                               | Spice        | e farm                                         |                 |
| 107      | 2670S1007K | 12:11 | 12:12   | 00:01    | 1         | 7           | 53                                               | Spice        | e farm                                         |                 |
| 113      | 2670S2097K | 12:19 | 12:19   | 00:00    | 0         | 7           | 53                                               | Spice        | e farm                                         |                 |
| 117      | 2680A7168K | 12:03 | 12:09   | 00:06    | 6         | 8           | 12                                               | Airpo        | ort                                            |                 |

© UCLES 2017 Page 10 of 20

May/June 2017

Long delays by route – printed by: A Candidate ZZ999 9999

|         |         |         | Number of | buses with | a long dela | ay .    |         |         |
|---------|---------|---------|-----------|------------|-------------|---------|---------|---------|
| Route 1 | Route 2 | Route 3 | Route 4   | Route 5    | Route 6     | Route 7 | Route 8 | Route 9 |
| 2       | 10      | 7       | 2         | 6          | 8           | 7       | 5       | 3       |

Header

Long delays by route – printed by: and cand. details 1 mark

**Values** 

Values as shown: -1 per error or omission 3 marks Single page and fully visible 1 mark

© UCLES 2017 Page 11 of 20

May/June 2017

Long delays by route – printed by: A Candidate ZZ999 9999

|   |                                                                             | 1             |                                                |         |
|---|-----------------------------------------------------------------------------|---------------|------------------------------------------------|---------|
|   | A                                                                           |               |                                                |         |
| 1 |                                                                             |               |                                                |         |
| 2 | Route 1                                                                     | 1             |                                                |         |
| 3 | =COUNTIFS(BUS!\$E\$7:\$E\$132,">3",BUS!\$F\$7:\$F\$132,RIGHT(Extract(A2,1)) | 1             |                                                |         |
|   | Long delays by route – printed                                              | , g           | Formulae<br>=COUNTIFS()                        | 2 marks |
|   |                                                                             |               | Reference to second worksheet                  | 1 mark  |
|   |                                                                             |               | !\$E\$7:\$E\$132                               | 1 mark  |
|   | В                                                                           | $\mathcal{N}$ | Absolute referencing                           | 1 mark  |
| 1 |                                                                             | ] ]           | ,">3" or ,">=4"                                | 1 mark  |
| 2 | Route 2                                                                     | 1             | , Reference to second worksheet                | 1 mark  |
| 3 | =COUNTIFS(BUS!\$E\$7:\$E\$132,">3",BUS!\$F\$7:\$F\$132,RIGHT(Extract!B2,1)) | 1             | !\$F\$7:\$F\$132                               | 1 mark  |
|   |                                                                             | ۱ ۱           | ,RIGHT( ) or MID( )                            | 1 mark  |
|   |                                                                             |               | Relative reference to cell above (probably A2) | 1 mark  |
|   |                                                                             |               | ,1 or ,7,1                                     | 1 mark  |
|   | Long delays by route – printed by: A                                        | Car           | <b> </b>                                       | 1 mark  |
|   |                                                                             |               | Row and column headings visible                | 1 mark  |
|   | С                                                                           | ا ا           |                                                |         |
| 1 | -<br>-                                                                      |               |                                                |         |
| 2 | Route 3                                                                     | 1             |                                                |         |
| 3 | =COUNTIFS(BUS!\$E\$7:\$E\$132,">3",BUS!\$F\$7:\$F\$132,RIGHT(Extract!C2,1)) |               |                                                |         |

Long delays by route – printed by: A Candidate ZZ999 9999

|   | D                                                                           |
|---|-----------------------------------------------------------------------------|
| 1 |                                                                             |
| 2 | Route 4                                                                     |
| 3 | =COUNTIFS(BUS!\$E\$7:\$E\$132,">3",BUS!\$F\$7:\$F\$132,RIGHT(Extract!D2,1)) |

© UCLES 2017 Page 12 of 20

May/June 2017

Long delays by route – printed by: A Candidate ZZ999 9999

|   | E                                                                           |
|---|-----------------------------------------------------------------------------|
| 1 | Number of buses with a long delay                                           |
| 2 | Route 5                                                                     |
| 3 | =COUNTIFS(BUS!\$E\$7:\$E\$132,">3",BUS!\$F\$7:\$F\$132,RIGHT(Extract!E2,1)) |

Long delays by route - printed by: A Candidate ZZ999 9999

|   | F                                                                           |
|---|-----------------------------------------------------------------------------|
| 1 |                                                                             |
| 2 | Route 6                                                                     |
| 3 | =COUNTIFS(BUS!\$E\$7:\$E\$132,">3",BUS!\$F\$7:\$F\$132,RIGHT(Extract!F2,1)) |

Long delays by route – printed by: A Candidate ZZ999 9999

|   | G                                                                           |
|---|-----------------------------------------------------------------------------|
| 1 |                                                                             |
| 2 | Route 7                                                                     |
| 3 | =COUNTIFS(BUS!\$E\$7:\$E\$132,">3",BUS!\$F\$7:\$F\$132,RIGHT(Extract!G2,1)) |

Long delays by route – printed by: A Candidate ZZ999 9999

|   | Н                                                                           |
|---|-----------------------------------------------------------------------------|
| 1 |                                                                             |
| 2 | Route 8                                                                     |
| 3 | =COUNTIFS(BUS!\$E\$7:\$E\$132,">3",BUS!\$F\$7:\$F\$132,RIGHT(Extract!H2,1)) |

© UCLES 2017 Page 13 of 20

Long delays by route – printed by: A Candidate ZZ999 9999

|   | ı                                                                           |
|---|-----------------------------------------------------------------------------|
| 1 |                                                                             |
| 2 | Route 9                                                                     |
| 3 | =COUNTIFS(BUS!\$E\$7:\$E\$132,">3",BUS!\$F\$7:\$F\$132,RIGHT(Extract!!2,1)) |

© UCLES 2017 Page 14 of 20

A Candidate ZZ999 9999

|    | А                         | В                                             | С                  | D                             | E                            |
|----|---------------------------|-----------------------------------------------|--------------------|-------------------------------|------------------------------|
| 1  |                           |                                               |                    |                               |                              |
| 2  |                           |                                               |                    |                               |                              |
| 3  | Cost per minute per seat: | 0.0213                                        |                    |                               |                              |
| 4  |                           |                                               | <u> </u>           |                               |                              |
| 5  | =destination.csv!B1       | =SUMIF(\$H\$16:\$H\$141,A5,\$I\$16:\$I\$141)  | Destination        |                               | 1 mark                       |
| 6  | =destination.csv!B2       | =SUMIF(\$H\$16:\$H\$141,A6,\$I\$16:\$I\$141)  | =SUMIF(            | nations (not routes) visible  | 1 mark<br>1 mark             |
| 7  | =destination.csv!B3       | =SUMIF(\$H\$16:\$H\$141,A7,\$I\$16:\$I\$141)  | \$H\$16:\$H\$      |                               | 1 mark                       |
| 8  | =destination.csv!B4       | =SUMIF(\$H\$16:\$H\$141,A8,\$I\$16:\$I\$141)  | ,A5                | • • •                         | 1 mark                       |
| 9  | =destination.csv!B5       | =SUMIF(\$H\$16:\$H\$141,A9,\$I\$16:\$I\$141)  | ,\$I\$16:\$I\$1    | 41                            | 1 mark                       |
| 10 | =destination.csv!B6       | =SUMIF(\$H\$16:\$H\$141,A10,\$I\$16:\$I\$141) | <u>_</u>           |                               |                              |
| 11 | =destination.csv!B7       | =SUMIF(\$H\$16:\$H\$141,A11,\$I\$16:\$I\$141) | Formulae           |                               | h di                         |
| 12 |                           |                                               | Printout full      | y visible with row and column | headings 1 mark              |
| 13 | Total cost of the delays. | =SUM(B5:B11)                                  |                    |                               |                              |
| 14 |                           |                                               |                    |                               |                              |
| 15 | Bus Code                  | Due                                           | Arrived            | Late                          | Minutes                      |
| 16 | 2610A1961G                | 0.491666666666667                             | 0.49444444444444   | =IF(B16>C16,0,C16-B16)        | =MINUTE(D16)                 |
| 17 | 2610A1821G                | 0.402083333333333                             | 0.404861111111111  | =IF(B17>C17,0,C17-B17)        | =MINUTE(D17)                 |
| 18 | 2610A1251V                | 0.40347222222222                              | 0.40555555555556   | =IF(B18>C18,0,C18-B18)        | =MINUTE(D18)                 |
| 19 | 2610A1551G                | 0.50347222222222                              | 0.504861111111111  | =IF(B19>C19,0,C19-B19)        | =MINUTE(D19)                 |
| 20 | 2610A1861V                | 0.41805555555556                              | 0.419444444444444  | =IF(B20>C20,0,C20-B20)        | =MINUTE(D20)                 |
| 21 | 2610A1021G                | 0.413888888888889                             | 0.4145833333333333 | =IF(B21>C21,0,C21-B21)        | =MINUTE(D21)                 |
| 22 | 2610A1351V                | 0.477083333333333                             | 0.4770833333333333 | =IF(B22>C22,0,C22-B22)        | =MINUTE(D22)                 |
| 23 | 2610A1141V                | 0.382638888888889                             | 0.382638888888888  | =IF(B23>C23,0,C23-B23)        |                              |
|    |                           |                                               |                    |                               | =MINUTE(D23)                 |
| 24 | 2610A1641V                | 0.50972222222222                              | 0.50972222222222   | =IF(B24>C24,0,C24-B24)        | =MINUTE(D23)<br>=MINUTE(D24) |

© UCLES 2017 Page 15 of 20

A Candidate ZZ999 9999

May/June 2017

|    | F             | G                                                                                                    |
|----|---------------|----------------------------------------------------------------------------------------------------|
| 1  |               | Costs incurred from late buses                                                                           |
| 2  |               |                                                                                                    |
| 3  |               |                                                                                                    |
| 4  |               |                                                                                                    |
| 5  |               |                                                                                                    |
| 6  |               |                                                                                                    |
| 7  |               |                                                                                                    |
| 8  |               |                                                                                                    |
| 9  |               |                                                                                                    |
| 10 |               |                                                                                                    |
| 11 |               |                                                                                                    |
| 12 |               |                                                                                                    |
| 13 |               |                                                                                                    |
| 14 |               |                                                                                                    |
| I  | Bus route     | Capacity                                                                                                 |
| I  | •             | =VLOOKUP(F16*1,'D:\CIE\9713\2017\2017_New_June_9713_02\worked\[SEATS.csv]SEATS'!\$A\$2:\$B\$10,2,FALSE)  |
|    | =MID(A17,9,1) | =VLOOKUP(F17*1, 'D:\CIE\9713\2017\2017_New_June_9713_02\worked\[SEATS.csv]SEATS'!\$A\$2:\$B\$10,2,FALSE) |
| I  | =MID(A18,9,1) | =VLOOKUP(F18*1,'D:\CIE\9713\2017\2017_New_June_9713_02\worked\[SEATS.csv]SEATS'!\$A\$2:\$B\$10,2,FALSE)  |
| I  | =MID(A19,9,1) | =VLOOKUP(F19*1, 'D:\CIE\9713\2017\2017_New_June_9713_02\worked\[SEATS.csv]SEATS'!\$A\$2:\$B\$10,2,FALSE) |
|    | =MID(A20,9,1) | =VLOOKUP(F20*1, 'D:\CIE\9713\2017\2017_New_June_9713_02\worked\[SEATS.csv]SEATS'!\$A\$2:\$B\$10,2,FALSE) |
|    | =MID(A21,9,1) | =VLOOKUP(F21*1,'D:\CIE\9713\2017\2017_New_June_9713_02\worked\[SEATS.csv]SEATS'!\$A\$2:\$B\$10,2,FALSE)  |
|    | =MID(A22,9,1) | =VLOOKUP(F22*1, 'D:\CIE\9713\2017\2017_New_June_9713_02\worked\[SEATS.csv]SEATS'!\$A\$2:\$B\$10,2,FALSE) |
|    | =MID(A23,9,1) | =VLOOKUP(F23*1, 'D:\CIE\9713\2017\2017_New_June_9713_02\worked\[SEATS.csv]SEATS'!\$A\$2:\$B\$10,2,FALSE) |
|    | =MID(A24,9,1) | =VLOOKUP(F24*1,'D:\CIE\9713\2017\2017_New_June_9713_02\worked\[SEATS.csv]SEATS'!\$A\$2:\$B\$10,2,FALSE)  |
| 25 | =MID(A25,9,1) | =VLOOKUP(F25*1,'D:\CIE\9713\2017\2017_New_June_9713_02\worked\[SEATS.csv]SEATS'!\$A\$2;\$B\$10,2,FALSE)  |

© UCLES 2017 Page 16 of 20

A Candidate ZZ999 9999

|    | Н                                                                                 |                                                                                                    |
|----|-----------------------------------------------------------------------------------|----------------------------------------------------------------------------------------------------|
|    |                                                                                   | '                                                                                                    |
| 1  |                                                                                   |                                                                                                    |
| 2  |                                                                                   |                                                                                                    |
| 3  | Journey                                                                           |                                                                                                    |
| 4  | New column for cost of delay 1 ma                                                 | nark                                                                                                    |
| 5  |                                                                                   | nark                                                                                                    |
| 6  | L                                                                                 | nark                                                                                                    |
| 7  |                                                                                   | nark                                                                                                    |
| 8  |                                                                                   | nark                                                                                                    |
| 9  | ,                                                                                 | nark                                                                                                    |
| 10 | *G16 reference to Capacity 1 ma<br>*B3 reference to cost per minute per seat 1 ma |                                                                                                    |
| 11 | As an absolute reference 1 ma                                                     |                                                                                                    |
| 12 | 710 411 45001410 101010100                                                        |                                                                                                    |
| 13 |                                                                                   |                                                                                                    |
| 14 |                                                                                   |                                                                                                    |
| 15 | Destination                                                                       | Cost of delay                                                                                                    |
| 16 | =VLOOKUP(MID(A16,5,1), destination.csv!\$A\$1:\$B\$7,2,0)                         | =IF(C16 <b16,minute(b16-c16),-1*minute(c16-b16))*g16*\$b\$3< td=""></b16,minute(b16-c16),-1*minute(c16-b16))*g16*\$b\$3<> |
| 17 | =VLOOKUP(MID(A17,5,1), destination.csv!\$A\$1:\$B\$7,2,0)                         | =IF(C17 <b17,minute(b17-c17),-1*minute(c17-b17))*g17*\$b\$3< td=""></b17,minute(b17-c17),-1*minute(c17-b17))*g17*\$b\$3<> |
| 18 | =VLOOKUP(MID(A18,5,1), destination.csv!\$A\$1:\$B\$7,2,0)                         | =IF(C18 <b18,minute(b18-c18),-1*minute(c18-b18))*g18*\$b\$3< td=""></b18,minute(b18-c18),-1*minute(c18-b18))*g18*\$b\$3<> |
| 19 | =VLOOKUP(MID(A19,5,1),destination.csv!\$A\$1:\$B\$7,2,0)                          | =IF(C19 <b19,minute(b19-c19),-1*minute(c19-b19))*g19*\$b\$3< td=""></b19,minute(b19-c19),-1*minute(c19-b19))*g19*\$b\$3<> |
| 20 | =VLOOKUP(MID(A20,5,1), destination.csv!\$A\$1:\$B\$7,2,0)                         | =IF(C20 <b20,minute(b20-c20),-1*minute(c20-b20))*g20*\$b\$3< td=""></b20,minute(b20-c20),-1*minute(c20-b20))*g20*\$b\$3<> |
| 21 | =VLOOKUP(MID(A21,5,1),destination.csv!\$A\$1:\$B\$7,2,0)                          | =IF(C21 <b21,minute(b21-c21),-1*minute(c21-b21))*g21*\$b\$3< td=""></b21,minute(b21-c21),-1*minute(c21-b21))*g21*\$b\$3<> |
| 22 | =VLOOKUP(MID(A22,5,1), destination.csv!\$A\$1:\$B\$7,2,0)                         | =IF(C22 <b22,minute(b22-c22),-1*minute(c22-b22))*g22*\$b\$3< td=""></b22,minute(b22-c22),-1*minute(c22-b22))*g22*\$b\$3<> |
|    | =VLOOKUP(MID(A23,5,1), destination.csv!\$A\$1:\$B\$7,2,0)                         | =IF(C23 <b23,minute(b23-c23),-1*minute(c23-b23))*g23*\$b\$3< td=""></b23,minute(b23-c23),-1*minute(c23-b23))*g23*\$b\$3<> |
|    | =VLOOKUP(MID(A24,5,1),destination.csv!\$A\$1:\$B\$7,2,0)                          | =IF(C24 <b24,minute(b24-c24),-1*minute(c24-b24))*g24*\$b\$3< td=""></b24,minute(b24-c24),-1*minute(c24-b24))*g24*\$b\$3<> |
|    | =VLOOKUP(MID(A25,5,1),destination.csv!\$A\$1:\$B\$7,2,0)                          | =IF(C25 <b25,minute(b25-c25),-1*minute(c25-b25))*g25*\$b\$3< td=""></b25,minute(b25-c25),-1*minute(c25-b25))*g25*\$b\$3<> |

© UCLES 2017 Page 17 of 20

#### **Values**

Appropriate title and formatting 1 mark
Place for cost per seat per minute identified 1 mark
Values printout, all data fully visible 1 mark
Single page wide, no row and column headings 1 mark

| Costs incurred from late buses   |                      |                |       |         |           |          |                                          |                    |  |
|----------------------------------|----------------------|----------------|-------|---------|-----------|----------|------------------------------------------|--------------------|--|
|                                  | 7.000                |                |       |         |           |          |                                          |                    |  |
| Cost per minute per seat:        | ₹ 0.02               |                |       |         |           |          |                                          | +                  |  |
| Airport                          | -₹ 14.82             |                |       |         |           |          |                                          |                    |  |
| Chile market                     | -₹ 7.28              |                |       |         |           |          |                                          |                    |  |
| Cansualim village centre         | -₹ 26.92             |                |       |         |           |          |                                          |                    |  |
| Shopping mall                    | -₹ 18.85             |                |       |         |           |          |                                          |                    |  |
| Spice farm<br>Elephant sanctuary | -₹ 69.99<br>-₹ 69.52 |                |       |         |           |          |                                          |                    |  |
| Waterwise - river trip           | -₹ 33.74             |                |       |         |           |          |                                          |                    |  |
| Total cost of the delays.        | -₹ 241.14            |                |       |         |           |          |                                          |                    |  |
| Total cost of the delays.        | - 1241.14            |                |       |         |           |          |                                          |                    |  |
| Bus Code                         | Due                  | Arrived        | Late  | Minutes | Bus route | Capacity | Destination                              | Cost of delay      |  |
| 2610A1961G                       | 11:48                | 11:52          | 00:04 | 4       | 1         |          | Airport                                  | -₹1.28             |  |
| 2610A1821G                       | 09:39                | 09:43          | 00:04 | 4       | 1         |          | Airport                                  | -₹1.28             |  |
| 2610A1251V<br>2610A1551G         | 09:41<br>12:05       | 09:44<br>12:07 | 00:03 | 3       | 1         |          | Airport<br>Airport                       | -₹ 0.96<br>-₹ 0.64 |  |
| 2610A1861V                       | 10:02                | 10:04          | 00:02 | 2       | 1         |          | Airport                                  | -₹ 0.64            |  |
| 2610A1021G                       | 09:56                | 09:57          | 00:01 | 1       | 1         |          | Airport                                  | -₹0.32             |  |
| 2610A1351V                       | 11:27                | 11:27          | 00:00 | 0       | 1         |          | Airport                                  | ₹ 0.00             |  |
| 2610A1141V                       | 09:11                | 09:11          | 00:00 | 0       | 1         | 15       | Airport                                  | ₹ 0.00             |  |
| 2610A1641V                       | 12:14                | 12:14          | 00:00 | 0       | 1         | 15       | Airport                                  | ₹0.00              |  |
| 2620T1162K                       | 11:03                | 11:10          | 00:07 | 7       | 2         | 16       | Elephant sanctuary                       | -₹2.39             |  |
| 2620T1912K                       | 11:39                | 11:46          | 00:07 | 7       | 2         |          | Elephant sanctuary                       | -₹2.39             |  |
| 2620T1272G                       | 11:31                | 11:37          | 00:06 | 6       | 2         | 16       |                                          | -₹ 2.04            |  |
| 2620T1472V                       | 11:50                | 11:56<br>11:55 | 00:06 | 6       | 2         | 16       |                                          | -₹2.04             |  |
| 2620T1342K<br>2620T1332V         | 11:50<br>11:11       | 11:55          | 00:05 | 5       | 2         |          | Elephant sanctuary<br>Elephant sanctuary | -₹1.70<br>-₹1.70   |  |
| 2620T2062K                       | 11:29                | 11:33          | 00:03 | 4       | 2         | 16       |                                          | -₹1.36             |  |
| 2620T1802K                       | 11:59                | 12:03          | 00:04 | 4       | 2         |          | Elephant sanctuary                       | -₹1.36             |  |
| 2620T1662G                       | 09:29                | 09:33          | 00:04 | 4       | 2         |          | Elephant sanctuary                       | -₹1.36             |  |
| 2620T1452V                       | 09:50                | 09:54          | 00:04 | 4       | 2         | 16       |                                          | -₹1.36             |  |
| 2620T2002G                       | 11:27                | 11:30          | 00:03 | 3       | 2         | 16       | Elephant sanctuary                       | -₹1.02             |  |
| 2620T1502G                       | 09:31                | 09:34          | 00:03 | 3       | 2         | 16       | Elephant sanctuary                       | -₹1.02             |  |
| 2620T1032K                       | 10:02                | 10:05          | 00:03 | 3       | 2         | 16       | Elephant sanctuary                       | -₹ 1.02            |  |
| 2620T1092V                       | 10:46                | 10:48          | 00:02 | 2       | 2         | 16       | Elephant sanctuary                       | -₹0.68             |  |
| 2620T2082V                       | 10:23                | 10:25          | 00:02 | 2       | 2         | 16       | Elephant sanctuary                       | -₹ 0.68            |  |
| 2620T1702V<br>2620T1612G         | 10:50<br>10:59       | 10:50<br>10:59 | 00:00 | 0       | 2         | 16<br>16 | Elephant sanctuary                       | ₹ 0.00             |  |
| 2620T1382G                       | 11:00                | 11:00          | 00:00 | 0       | 2         | 16       | Elephant sanctuary<br>Elephant sanctuary | ₹0.00              |  |
| 2620T1012G                       | 10:59                | 10:58          | 00:00 | 0       | 2         | 16       | Elephant sanctuary                       | ₹0.34              |  |
| 2630M1313G                       | 11:42                | 11:49          | 00:07 | 7       | 3         |          | Shopping mall                            | -₹2.24             |  |
| 2630M2113K                       | 11:34                | 11:40          | 00:06 | 6       | 3         |          | Shopping mall                            | -₹1.92             |  |
| 2630M1873G                       | 12:34                | 12:40          | 00:06 | 6       | 3         | 15       | Shopping mall                            | -₹1.92             |  |
| 2630M1573K                       | 11:51                | 11:56          | 00:05 | 5       | 3         | 15       | Shopping mall                            | -₹1.60             |  |
| 2630M2013G                       | 11:32                | _              | 00:05 |         | 3         |          | Shopping mall                            | -₹1.60             |  |
| 2630M0963G                       | 09:59                | 10:03          |       |         | 3         |          | Shopping mall                            | -₹1.28             |  |
| 2630M1083K                       | 09:10                | 09:14          |       |         | 3         |          | Shopping mall                            | -₹1.28             |  |
| 2630M1563G<br>2630M1363V         | 12:52<br>09:37       | 12:55          | 00:03 |         | 3         |          | Shopping mall<br>Shopping mall           | -₹ 0.96<br>-₹ 0.96 |  |
| 2630M1793G                       | 11:19                | 11:22          | 00:03 |         | 3         |          | Shopping mall                            | -₹0.96             |  |
| 2630M1203V                       | 10:45                | 10:48          | 00:03 | 3       | 3         |          | Shopping mall                            | -₹0.96             |  |
| 2630M1843K                       | 12:41                | 12:43          | 00:02 |         | 3         |          | Shopping mall                            | -₹ 0.64            |  |
| 2630M1543G                       | 10:48                | 10:50          | 00:02 | 2       | 3         |          | Shopping mall                            | -₹ 0.64            |  |
| 2630M1053V                       | 10:43                | 10:45          | 00:02 |         | 3         |          | Shopping mall                            | -₹ 0.64            |  |
| 2630M1713K                       | 10:41                | 10:42          | 00:01 | 1       | 3         |          | Shopping mall                            | -₹ 0.32            |  |
| 2630M1723V                       | 12:42                | 12:43          | 00:01 | 1       | 3         |          | Shopping mall                            | -₹ 0.32            |  |
| 2630M0973G                       | 11:23                | 11:24          | 00:01 | 1       | 3         |          | Shopping mall                            | -₹0.32             |  |
| 2630M1223V                       | 09:50                | 09:51          | 00:01 | 1       | 3         |          | Shopping mall                            | -₹ 0.32            |  |
| 2630M1513V<br>2630M1673V         | 10:22<br>12:58       | 10:23<br>12:58 | 00:01 |         | 3         |          | Shopping mall<br>Shopping mall           | -₹ 0.32<br>₹ 0.00  |  |
| 2630M1673V<br>2630M1243G         | 10:41                | 10:40          | 00:00 |         | 3         |          | Shopping mall Shopping mall              | ₹0.00              |  |
| 2630M1953G                       | 12:27                | 12:27          | 00:00 | 0       |           |          | Shopping mall                            | ₹0.00              |  |
| 2630M1883K                       | 12:41                | 12:41          | 00:00 |         | 3         |          | Shopping mall                            | ₹ 0.00             |  |
| 2630M1443V                       | 12:23                | 12:23          | 00:00 | 0       |           |          | Shopping mall                            | ₹ 0.00             |  |
| 2640C1114K                       | 10:38                | 10:45          | 00:07 |         | 4         |          | Chile market                             | -₹ 2.68            |  |
| 2640C1174K                       | 11:14                | 11:20          | 00:06 | 6       |           | 18       | Chile market                             | -₹2.30             |  |

A Candidate ZZ999 9999

| 2640C1404G               | 09:40 | 09:43         | 00:03 | 3  | 4 | 18  | Chile market                                         | -₹1.15             |
|--------------------------|-------|---------------|-------|----|---|-----|------------------------------------------------------|--------------------|
| 2640C1294V               | 10:14 | 10:17         | 00:03 | 3  | 4 | 18  | Chile market                                         | -₹1.15             |
| 2640C1814V               | 10:39 | 10:40         | 00:01 | 1  | 4 | 18  | Chile market                                         | -₹0.38             |
| 2640C1744G               |       | $\overline{}$ | 00:00 | 0  | 4 |     | Chile market                                         | ₹ 0.00             |
| 2640C2024G               |       |               | 00:00 | 0  | 4 |     | Chile market                                         | ₹ 0.00             |
| 2640C1924K               |       | $\overline{}$ | 00:00 | 0  | 4 |     | Chile market                                         | ₹0.38              |
| 2640C1484V               |       | $\overline{}$ | 00:00 | 0  | 4 |     | Chile market                                         | ₹0.00              |
| 2640C1624K               |       | $\overline{}$ | 00:00 | 0  | 4 |     | Chile market                                         | ₹ 0.00             |
| 2650T1325G               |       | $\overline{}$ | 00:25 | 25 | 5 |     | Elephant sanctuary                                   | -₹ 17.04           |
| 2650T1045V<br>2650T1435K |       | $\overline{}$ | 00:11 | 11 | 5 |     | Elephant sanctuary<br>Elephant sanctuary             | -₹7.50<br>-₹6.82   |
| 2650T1695G               |       | _             | 00:06 | 6  | 5 |     | Elephant sanctuary                                   | -₹ 4.09            |
| 2650T1655K               |       | $\overline{}$ | 00:04 | 4  | 5 |     | Elephant sanctuary                                   | -₹2.73             |
| 2650T1975K               |       | $\overline{}$ | 00:04 | 4  | 5 |     | Elephant sanctuary                                   | -₹2.73             |
| 2650T1785V               | 20.02 |               | 00:03 | 3  | 5 |     | Elephant sanctuary                                   | -₹2.04             |
| 2650T2055V               |       | $\overline{}$ | 00:02 | 2  | 5 |     | Elephant sanctuary                                   | -₹1.36             |
| 2650T1155K               | 12:04 | 12:06         | 00:02 | 2  | 5 |     | Elephant sanctuary                                   | -₹1.36             |
| 2650T2105G               | 10:01 | 10:02         | 00:01 | 1  | 5 |     | Elephant sanctuary                                   | -₹ 0.68            |
| 2650T1945V               | 10:32 | 10:33         | 00:01 | 1  | 5 | 32  | Elephant sanctuary                                   | -₹ 0.68            |
| 2650T1235K               | 09:14 | 09:15         | 00:01 | 1  | 5 | 32  | Elephant sanctuary                                   | -₹ 0.68            |
| 2650T1535V               | 09:28 | 09:28         | 00:00 | 0  | 5 | 32  | Elephant sanctuary                                   | ₹ 0.00             |
| 2660D0956K               |       | $\overline{}$ | 00:19 | 19 | 6 |     | Cansualim village centre                             | -₹ 6.48            |
| 2660D1586G               |       | _             | 00:09 | 9  |   |     | Cansualim village centre                             | -₹3.07             |
| 2660D1216G               |       | $\overline{}$ | 00:08 | 8  | 6 |     | Cansualim village centre                             | -₹2.73             |
| 2660D1686V               |       | $\overline{}$ | 00:07 |    | 6 |     | Cansualim village centre                             | -₹2.39             |
| 2660D1066V               |       | $\overline{}$ | 00:06 | 6  | 6 |     | Cansualim village centre                             | -₹ 2.04            |
| 2660D1136K               |       |               | 00:05 | 5  | 6 |     | Cansualim village centre                             | -₹1.70<br>-₹1.70   |
| 2660D1856G<br>2660D1376K |       | $\overline{}$ | 00:05 | 5  | 6 |     | Cansualim village centre<br>Cansualim village centre | -₹1.70<br>-₹1.70   |
| 2660D1576K               |       | $\overline{}$ | 00:05 | 3  | 6 |     | Cansualim village centre                             | -₹1.70<br>-₹1.02   |
| 2660D1986G               |       | $\overline{}$ | 00:03 | 3  | 6 |     | Cansualim village centre                             | -₹1.02             |
| 2660D1896G               |       | $\overline{}$ | 00:03 | 3  | 6 |     | Cansualim village centre                             | -₹1.02             |
| 2660D0996V               |       | $\overline{}$ | 00:02 | 2  | 6 |     | Cansualim village centre                             | -₹0.68             |
| 2660D2036V               |       | $\overline{}$ | 00:02 | 2  | 6 |     | Cansualim village centre                             | -₹0.68             |
| 2660D1266G               |       | $\overline{}$ | 00:01 | 1  | 6 |     | Cansualim village centre                             | -₹ 0.34            |
| 2660D1766K               | 10:53 | 10:54         | 00:01 | 1  | 6 |     | Cansualim village centre                             | -₹ 0.34            |
| 2660D1416G               | 10:29 | 10:29         | 00:00 | 0  | 6 | 16  | Cansualim village centre                             | ₹0.00              |
| 2670S1777K               | 09:33 | 09:52         | 00:19 | 19 | 7 | 53  | Spice farm                                           | -₹ 21.45           |
| 2670S1127G               | 09:21 | 09:30         | 00:09 | 9  | 7 | 53  | Spice farm                                           | -₹10.16            |
| 2670S1937K               |       | _             | 80:00 | 8  | 7 |     | Spice farm                                           | -₹ 9.03            |
| 2670S1497G               |       | _             | 00:06 | 6  | 7 |     | Spice farm                                           | -₹ 6.77            |
| 2670S2047V               |       | $\overline{}$ | 00:06 | 6  | 7 |     | Spice farm                                           | -₹6.77             |
| 2670S1637G               |       | $\overline{}$ | 00:05 | 5  | 7 |     | Spice farm                                           | -₹ 5.64            |
| 2670S1287V               |       | $\overline{}$ | 00:04 | 4  | 7 |     | Spice farm                                           | -₹4.52             |
| 2670S1197V<br>2670S1597K |       | _             | 00:02 | 2  | 7 |     | Spice farm                                           | -₹ 2.26<br>-₹ 2.26 |
| 2670S1007K               |       | $\overline{}$ | 00:02 | 1  | 7 |     | Spice farm<br>Spice farm                             | -₹2.26             |
| 2670S1307K               |       | 10:28         |       | 1  | 7 |     | Spice farm                                           | -₹1.13             |
| 2670S1837G               |       | $\overline{}$ | 00:00 | 0  |   |     | Spice farm                                           | ₹0.00              |
| 267052097K               |       | $\overline{}$ | 00:00 | 0  | 7 |     | Spice farm                                           | ₹0.00              |
| 2670S1907V               |       | 09:15         |       | 0  | 7 |     | Spice farm                                           | ₹ 0.00             |
| 2670S0987V               |       | $\overline{}$ | 00:00 | 0  | 7 |     | Spice farm                                           | ₹ 0.00             |
| 2670S1427G               |       | $\overline{}$ |       | 0  |   |     | Spice farm                                           | ₹1.13              |
| 2680A8798G               |       | $\overline{}$ |       | 9  | 8 |     | Airport                                              | -₹2.30             |
| 2680A8148G               | 10:06 | 10:14         | 00:08 | 8  | 8 | 12  | Airport                                              | -₹2.04             |
| 2680A9058V               | 11:41 | 11:48         | 00:07 | 7  | 8 | 12  | Airport                                              | -₹1.79             |
| 2680A7338K               |       | 12:39         |       |    | 8 |     | Airport                                              | -₹1.53             |
| 2680A7168K               |       | 12:09         |       | 6  | 8 |     | Airport                                              | -₹1.53             |
| 2680A3938K               |       | $\overline{}$ | 00:03 | 3  | 8 |     | Airport                                              | -₹0.77             |
| 2680A1038K               |       | $\overline{}$ | 00:01 | 1  | 8 |     | Airport                                              | -₹0.26             |
| 2680A7568V               |       | _             | 00:00 | 0  | 8 |     | Airport                                              | ₹ 0.51             |
| 2680A8788G               |       | $\overline{}$ | 00:00 | 0  | 8 |     | Airport                                              | ₹0.00              |
| 2690W2079G               |       | $\overline{}$ | 00:18 | 18 | 9 |     | Waterwise - river trip                               | -₹18.40            |
| 2690W1609G               |       | $\overline{}$ | 00:08 | 8  | 9 |     | Waterwise - river trip                               | -₹8.18             |
| 2690W1109V               |       | $\overline{}$ | 00:04 | 4  | 9 |     | Waterwise - river trip                               | -₹ 4.09            |
| 2690W1079K               |       | $\overline{}$ | 00:03 | 3  | 9 |     | Waterwise - river trip                               | -₹3.07<br>-₹1.02   |
| 2690W1759V<br>2690W1469K |       | _             | 00:01 | 0  |   |     | Waterwise - river trip<br>Waterwise - river trip     | -₹1.02<br>₹0.00    |
|                          | 09:47 | U9747         | 00:00 | 0  |   | 48  | waterwise - river trip                               | ₹ 0.00             |
| 2690W1739V               | 10:11 | 10:11         | 00:00 | 0  | 9 | .00 | Waterwise - river trip                               | ₹ 0.00             |

A Candidate ZZ999 9999

| 2690W1399G | 12:49 | 12:49 | 00:00 | 0 | 9 | 48 | Waterwise - river trip | ₹ 0.00 |
|------------|-------|-------|-------|---|---|----|------------------------|--------|
| 2690W1999K | 09:07 | 09:06 | 00:00 | 0 | 9 | 48 | Waterwise - river trip | ₹1.02  |